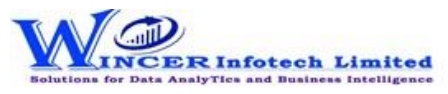

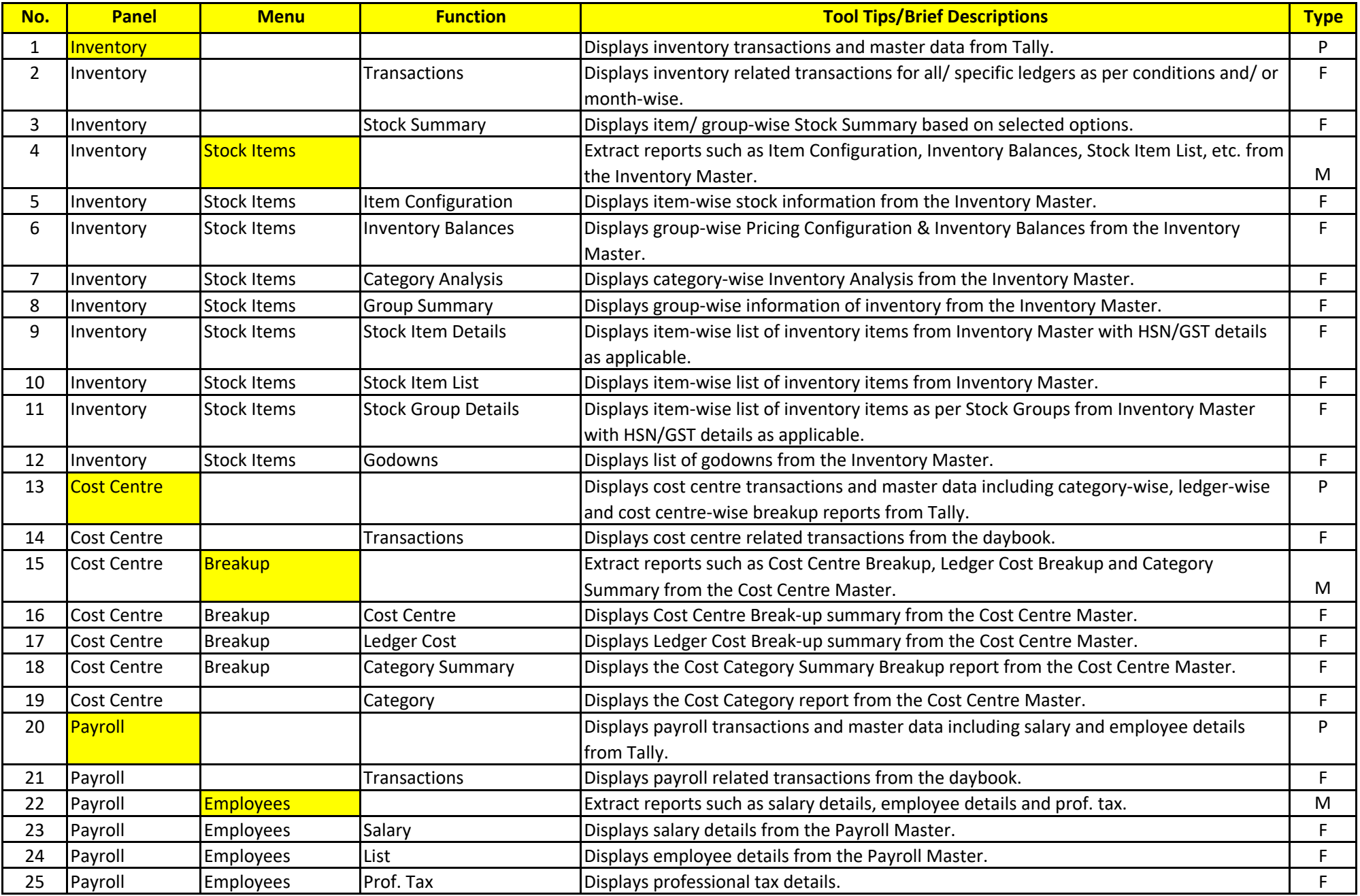

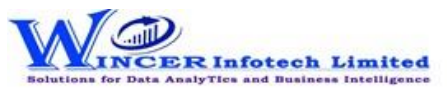

## **List of T-CAAT Ent Functions with Tool Tips/Brief Descriptions**

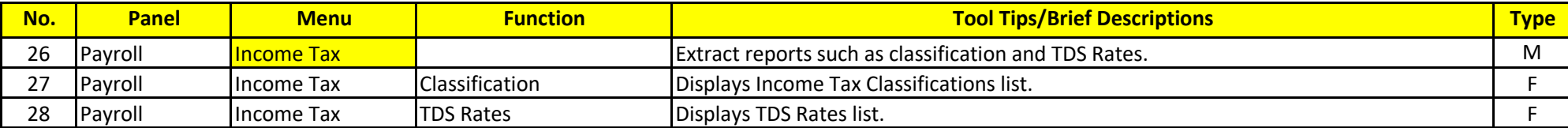